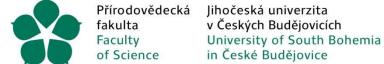

## Basic Rules For the Use of Funds at FSci USB

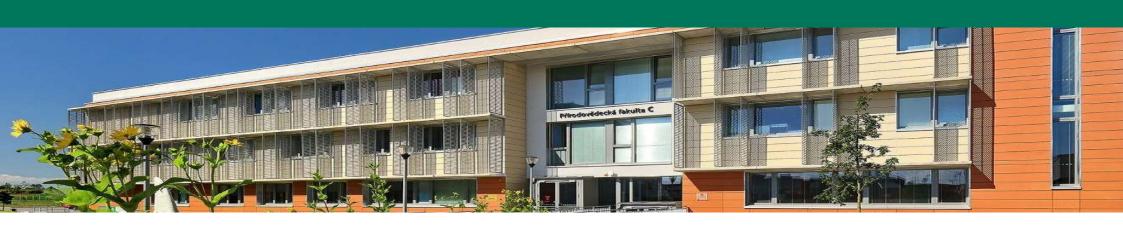

26. 4. 2023

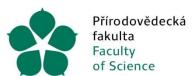

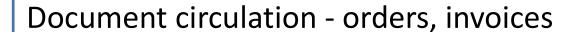

Purchasing specifics - cash payment, payment by faculty card, purchasing from abroad

Accounting for work trips

**Budget and withdrawals** 

Internal rules for purchasing goods (Dynamic Purchasing System)

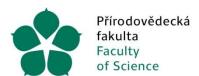

#### Identification of funds

- CC cost centre (060031)
- TA type of action
   (101 Teaching and current operations, 301 GAČR, 6xx Structural Funds)
- A action/contract (01-2130 Department of Physics, 31-23-06525J Müller, ...)
- CI complex item
   (102010 contribution, 104020 R&D subsidy, 102020 subsidy,...)

#### Evidence in USB systems

- Create an order in iFIS
  - Designation of responsible persons, specimen signature
    - Operation orderer, designee
    - Budget manager
- Creating a budget in iFIS

## **Document Circulation - APPLICATION**

| Creating an application form     | In the VERSO app, available on https://mis.jcu.cz/                                                                |                                                                                                    |  |  |  |  |  |
|----------------------------------|----------------------------------------------------------------------------------------------------|----------------------------------------------------------------------------------------------------|--|--|--|--|--|
| Language of                      | Domestic Supplier - CZ                                                                                            |                                                                                                    |  |  |  |  |  |
| application                      | Foreign supplier - combinatio                                                                                     | n of ENG + CZ                                                                                                    |  |  |  |  |  |
| Subject of application           | The exact name of the item accompanied by the type of item such as consumables, chemicals, small tangible assets, |                                                                                                    |  |  |  |  |  |
| Ordering process                 | automatically sends the requirequisition form is in the state                                                     | The applicant creates a requisition form, or uploads relevant attachments -> the system automatically sends the requisition form to the operation manager for approval -> the requisition form is in the status Approved -> the order number is generated - the requisition form becomes an order -> the order is sent by the applicant to the supplier |  |  |  |  |  |
|                                  | 0 CZK without VAT,                                                                                                | Sending the order for acceptance by the supplier                                                                                                    |  |  |  |  |  |
| fulfilment in the Czech Republic |                                                                                                    | Publication in the Register of Contracts (Dean's Office, FSci)                                                                                                    |  |  |  |  |  |
|                                  |                                                                                                    |                                                                                                    |  |  |  |  |  |

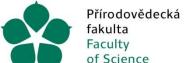

More details in the

following columns

Jihočeská univerzita v Českých Budějovicích University of South Bohemia in České Budějovice

## APPLICATION FORM - VERSO (1/4)

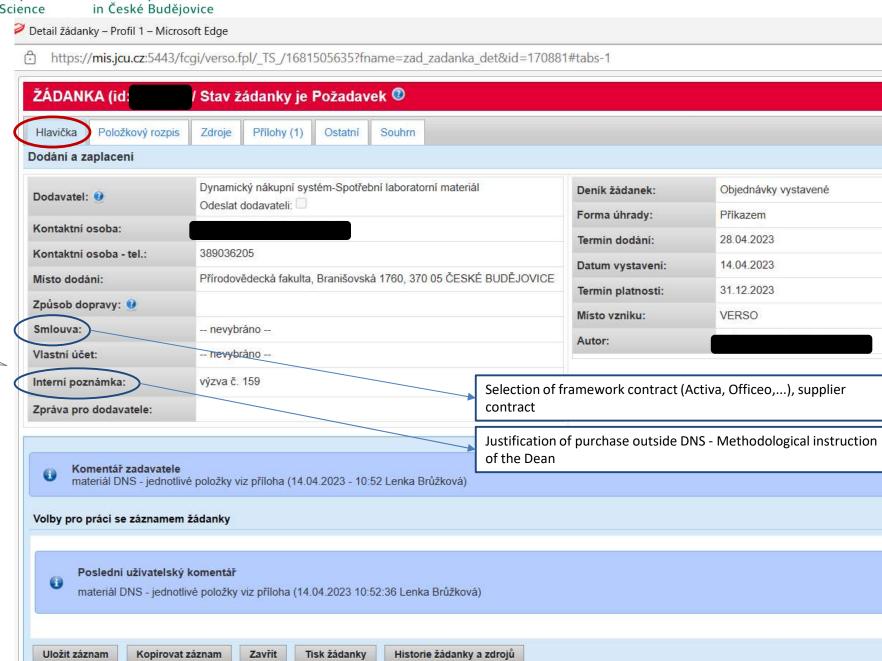

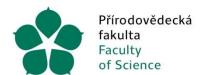

## REQUISITION - VERSO (2/4)

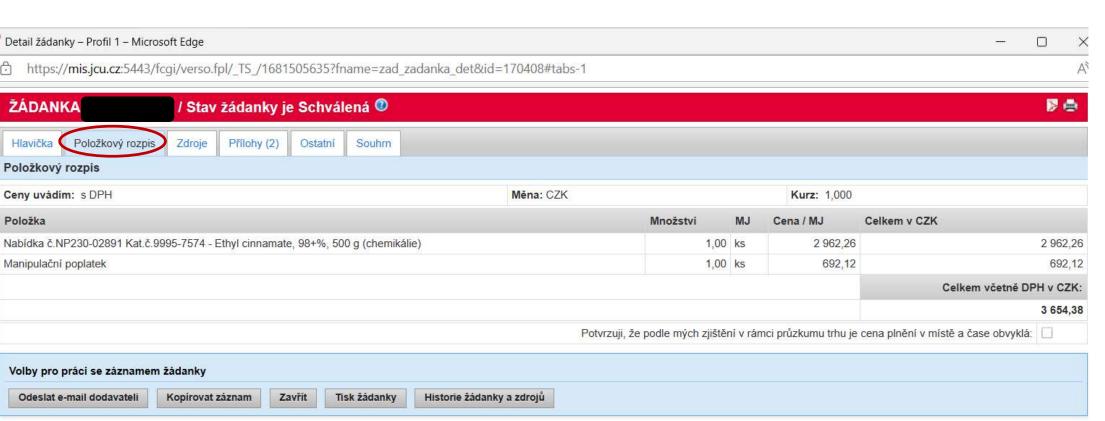

#### Subject of the application - itemised list

- Name of the item and general specification of the type of item (chemicals/consumable goods/small tangible assets)
- Amount of the requisition including transport, related fees, if known
- Amount including VAT/excluding VAT note the final cost

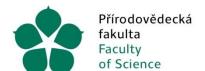

## REQUISITION - VERSO (3/4)

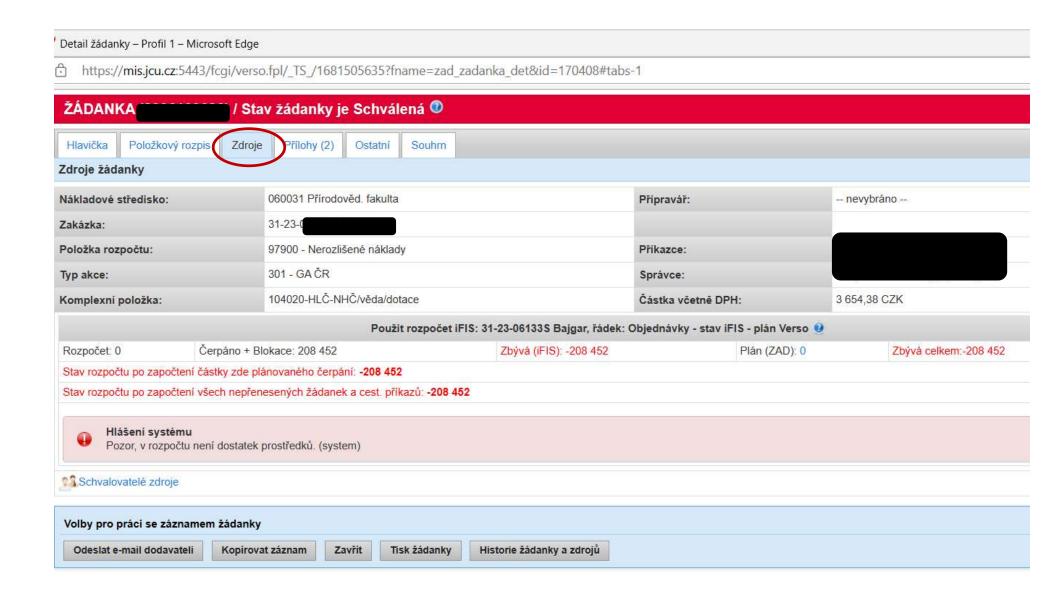

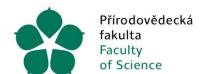

## REQUISITION – VERSO (4/4)

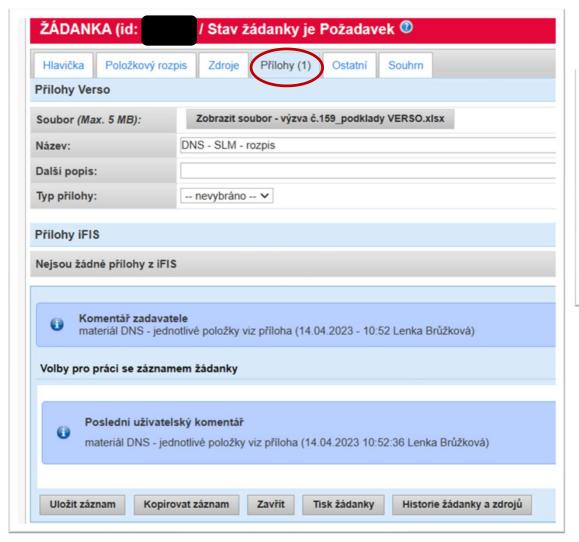

|                 | / Stav                             | / Stav žádanky je Schválená 🤨      |                                   |                                                    |  |  |  |
|-----------------|------------------------------------|------------------------------------|-----------------------------------|----------------------------------------------------|--|--|--|
| oložkový rozpis | pis Zdroje Přílohy (2) Ostatní Sou |                                    |                                   |                                                    |  |  |  |
| j               |                                    |                                    |                                   |                                                    |  |  |  |
| 5 MB):          | Zobrazit so                        | ubor - colorche                    | ecker pruzku                      | m trhu.odt                                         |  |  |  |
| р               | ruzkum trhu                        |                                    |                                   |                                                    |  |  |  |
|                 |                                    |                                    |                                   |                                                    |  |  |  |
| -               | nevybráno -                        | -                                  |                                   |                                                    |  |  |  |
|                 |                                    |                                    |                                   |                                                    |  |  |  |
| ,               | 5 <b>MB</b> ):                     | 5 MB): Zobrazit so<br>pruzkum trhu | 5 MB): Zobrazit soubor - colorche | Zobrazit soubor - colorchecker pruzku pruzkum trhu |  |  |  |

| Examples of attachments | Price offer                                                                                           |
|-------------------------|----------------------------------------------------------------------------------------------------|
|                         | Market research                                                                                       |
|                         | Justification for purchase outside DNS (form)                                                         |
| Conference              | Name, date, title, active participation if required                                                   |
|                         | PrintScreen website with registration (completion of registration after approval of application form) |
| Airline tickets         | Name, date, brief purpose of trip                                                                     |

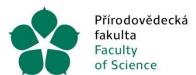

#### Invoice ("INV")

- Send to e-mail address <a href="mailto:efaktury-prf@jcu.cz">efaktury-prf@jcu.cz</a> in the case of el. version (in case of paper version mailroom).
- Essentials, in particular:
  - Address: Branišovská 1645/31a / Branišovská 1760, 370 05 České Budějovice
  - VAT CZ60076658 (generally foreign INV without VAT, VAT 0,-)
- The delivery address may be different from the billing address, always including the name of the FSci employee.
- The private billing address of the FSci employee is not allowed.

#### Processing of INV - Liquidation List ("LL")

• INV Processing process

Supplier receives the order, delivers the goods/service, issues an invoice (incl. order number) -> to <a href="mailto:efaktury-prf@jcu.cz">efaktury-prf@jcu.cz</a> the invoice is received -> the invoicing clerk processes the invoice and sends it to the e-mail address. the invoice is sent to VERSO for approval -> the preparer of the FR checks the formal correctness -> the system sends to the operation orderer -> the operation orderer confirms the receipt of goods/confirmation of services - depending on the nature of the expenditure, e.g. delivery note, service note, scan of the invoice with confirmation of receipt (confirmation of receipt, name, date, signature) and inserts this confirmation as an attachment to the LL.

After approval of the LL by the operation orderer -> approval by the budget manager -> the LL is processed by the REC, payment is made, the LL is charged to the cost of the funding source.

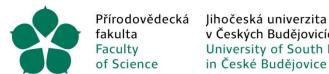

v Českých Budějovicích University of South Bohemia in České Budějovice

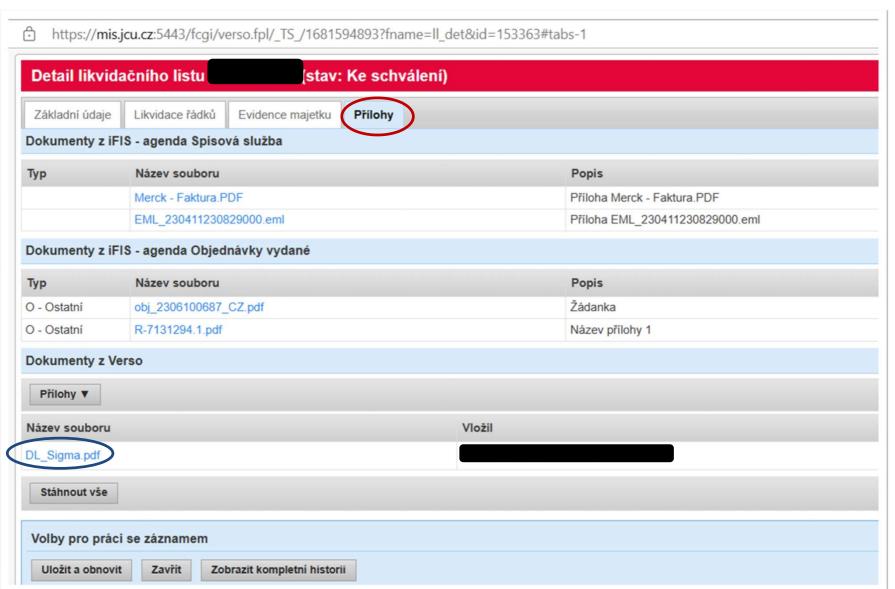

Spening the isdocx attachment:SW 602 Form Filler(IT Unit)

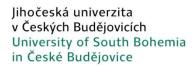

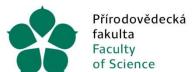

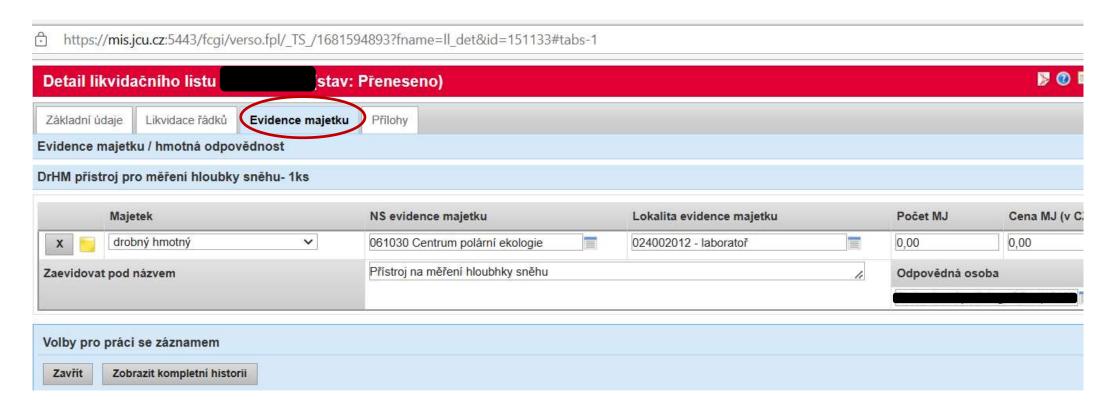

- Property subject to property registration
- The operation orderer/designee completes the necessary information via the "request consultant's opinion" field
- <u>Opatření tajemnice Přírodovědecká fakulta JU (jcu.cz)</u> (Provisions of the Secretary Faculty of Science USB (jcu.cz))
- Conditions of registration:
  - Small tangible assets purchase price for 1 piece > 10 000 CZK incl. VAT, shelf life > 1
    year
  - INV purchase price of 1 piece or functional unit > 80 thousand CZK incl. VAT

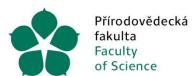

#### Documents paid in cash

- receipt up to 10 thousand CZK
- invoice/tax document over 10 thousand CZK
- foreign INV without VAT, VAT 0%
- same rules as for VERSO purchases, e.g. market research, justification for non-DNS purchases
- max. up to 50 thousand CZK without VAT (due to the register of contracts)
- for small tangible assets completion of data for property records
- billing submission by the 10th day of the following month to the Dean's Office of FSci (must be at the REK by the 15th day)

|                                                                                           |                                                                                                    | Přírodovědec<br>fakulta                                                                                     | :ká Ji                                                              | hočeská univerzita                                                                                                    |                                                                                              |                                                                                                 |
|-------------------------------------------------------------------------------------------|----------------------------------------------------------------------------------------------------|----------------------------------------------------------------------------------------------------|---------------------------------------------------------------------|----------------------------------------------------------------------------------------------------|----------------------------------------------------------------------------------------------|-------------------------------------------------------------------------------------------------|
|                                                                                           |                                                                                                    | Faculty<br>of Science                                                                                       | U                                                                   | Ceských Budějovicích<br>niversity of South Bohemia<br>Ceské Budějovice<br>VÚČTOVÁNÍ NÁKUP                                                                                                    |                                                                                              |                                                                                                 |
| 72                                                                                        | néno a příjn<br>městnance                                                                                                    | není                                                                                                    |                                                                     | TARUF                                                                                                    | L ZA HOTOVE                                                                                  |                                                                                                 |
| 0                                                                                         | BSAH NAI                                                                                                    | KUPU-                                                                                                    |                                                                     |                                                                                                    | Datum                                                                                        | Podpis:                                                                                         |
| $\vdash$                                                                                  |                                                                                                    |                                                                                                    |                                                                     |                                                                                                    |                                                                                              | · vopis.                                                                                        |
| Zá                                                                                        | loha v Kč                                                                                                    |                                                                                                    |                                                                     |                                                                                                    |                                                                                              |                                                                                                 |
| Do                                                                                        | pplatek / k                                                                                                    | uricon!                                                                                                    |                                                                     |                                                                                                    |                                                                                              |                                                                                                 |
| $\vdash$                                                                                  |                                                                                                    | videeiii                                                                                                    |                                                                     |                                                                                                    |                                                                                              |                                                                                                 |
| Da                                                                                        | . 10. 77 . 1 .                                                                                                    |                                                                                                    |                                                                     |                                                                                                    |                                                                                              |                                                                                                 |
| FI                                                                                        | edbezna fii                                                                                                    | ianční kontr                                                                                                | ola pi                                                              | ed vznikem závazku (po zd                                                                                                    | roijch financováni).                                                                         |                                                                                                 |
| financování                                                                               |                                                                                                    | NS (nekled<br>středisko)                                                                                    | lové                                                                |                                                                                                    | Prikazce operace                                                                             |                                                                                                 |
| oue<br>e                                                                                  | částka:                                                                                                    | TA (Typ ake                                                                                                 | (4)                                                                 |                                                                                                    | (jmeno);                                                                                     |                                                                                                 |
| fu                                                                                        |                                                                                                    | Akce/Zaka                                                                                                   | irka                                                                |                                                                                                    | Datum a podpis:                                                                              |                                                                                                 |
| Zdroj                                                                                     |                                                                                                    | KP (komple                                                                                                  |                                                                     |                                                                                                    | Správce rozpočtu<br>(jmáno):                                                                 |                                                                                                 |
|                                                                                           | L                                                                                                    | položka)                                                                                                    |                                                                     |                                                                                                    | Datum a podpis:                                                                              |                                                                                                 |
|                                                                                           |                                                                                                    |                                                                                                    |                                                                     |                                                                                                    |                                                                                              |                                                                                                 |
| _                                                                                         |                                                                                                    | čelkem v Kč                                                                                                 |                                                                     |                                                                                                    | Sazba daně:                                                                                  | bez nároku na odpočet<br>kráceno koef. na vstupu<br>plný nárok na odpočet<br>není daňový doklad |
|                                                                                           | ,,,,,,,,,,,,,,,,,,,,,,,,,,,,,,,,,,,,,,,                                                                                                    | NS (nákladov                                                                                                | o vznii                                                             | ku závazku (po zdrojích financ                                                                                                    | ování):                                                                                      | , compa                                                                                         |
|                                                                                           | Částka:                                                                                                    | středisko)                                                                                                  | _                                                                   |                                                                                                    | Příkazce operace<br>(jméno):                                                                 |                                                                                                 |
| covani                                                                                    |                                                                                                    | TA (Typ akce)                                                                                               |                                                                     |                                                                                                    | Datum a podpis:                                                                              |                                                                                                 |
| Zdrojfinancování                                                                          |                                                                                                    | Akce/Zakáz                                                                                                  | ka                                                                  |                                                                                                    | Správce rozpočtu<br>(jměno):                                                                 |                                                                                                 |
| ž.                                                                                        |                                                                                                    | KP (komplexni                                                                                               | +                                                                   |                                                                                                    | Datum a podpis:<br>Hlavní účetní                                                             |                                                                                                 |
| Zdrojfi                                                                                   |                                                                                                    |                                                                                                    |                                                                     |                                                                                                    | (jméno):                                                                                     |                                                                                                 |
| `\                                                                                        | Poznámka:                                                                                                    |                                                                                                    |                                                                     |                                                                                                    | Datum a podpis:                                                                              |                                                                                                 |
| `\                                                                                        | Poznámka:                                                                                                    |                                                                                                    |                                                                     |                                                                                                    | Datum a podpis:                                                                              |                                                                                                 |
| F                                                                                         |                                                                                                    | M Dates                                                                                                    | P                                                                   | olvrzení o převzetí svěřených                                                                                                    |                                                                                              |                                                                                                 |
| F                                                                                         |                                                                                                    | M. DrHM. DrHM.                                                                                              | P:                                                                  | otvrzení o převzetí svěřených<br>RAVA (zaevidujte pod názvem):                                                                                                    |                                                                                              |                                                                                                 |
| F                                                                                         |                                                                                                    | WM, DrHM, DrNM,<br>tku:                                                                                     | P:                                                                  | otvrzení o převzetí svěřených<br>RAVA (zaevidujte pod názvem):                                                                                                    |                                                                                              |                                                                                                 |
| Maje<br>IS ev                                                                             | etek <i>DHM</i> , DI                                                                                                    |                                                                                                    | Pri<br>TZ, OP                                                       | otvrzení o převzetí svěřených<br>RAVA (zaevldyte pod názvem):                                                                                                    |                                                                                              |                                                                                                 |
| Maje<br>S ev                                                                              | tek <i>DHM, DI</i><br>idence maje                                                                                                    | ovědne osoby:                                                                                               | , TZ, OP                                                            | RAVA (zaevidujte pod názvem):                                                                                                    | předmětů                                                                                     |                                                                                                 |
| Maje<br>S ev                                                                              | etek <i>DHM</i> , DA<br>idence maje<br>a přijmeni odp<br>aný zaměstnan                                                                                             | ovědne osoby:<br>ec potvrzuje převs                                                                         | eti vite                                                            | RAVA (zaevidujte pod názvem):  Lokalita evi                                                                                                    | předmětů<br>dence majetku:                                                                   | Money                                                                                           |
| Maje<br>S ev                                                                              | etek <i>DHM</i> , DA<br>idence maje<br>a přijmení odp<br>aný zaměstnan<br>u svěřených pře                                                                          | ovědne osoby:<br>ec potvrzuje převo<br>amětů podle 55 z                                                     | zeti vyse                                                           | RAVA (zaevidujte pod názvem):  Lokalita evi uvedených predmětů a současně svýr                                                                                                    | předmětů  Idence majetku:                                                                    | Minost                                                                                          |
| Maje<br>IS ev                                                                             | etek <i>Drsw. Da</i><br>idence maje<br>a přijmení odp<br>aný zaměstnan<br>u ověřených pře<br>ci se na převzet                                                      | ovědne osoby:<br>ec potvrzuje převo<br>ometů podle 55 z<br>tí odpovědnosti a                                | zeti vyše<br>dkoniku<br>že učini                                    | RAVA (zaevidujte pod názvem):  Lokalita evi  uvedených predmětů a současné svý; práce, Podepsaný zaměchanec prohi vise, aby ke ztrátě svěřených předmětů                                                  | předmětů  Idence majetku:                                                                    | Minost Dilay                                                                                    |
| Maje<br>IS ev                                                                             | etek <i>Drsw. Da</i><br>idence maje<br>a přijmení odp<br>aný zaměstnan<br>u ověřených pře<br>ci se na převzet                                                      | ovědne osoby:<br>ec potvrzuje převo<br>ometů podle 55 z<br>tí odpovědnosti a                                | zeti vyše<br>dkoniku<br>že učini                                    | RAVA (zaevidujte pod názvem):  Lokalita evi  uvedených predmětů a současné svý; práce, Podepsaný zaměchanec prohi vise, aby ke ztrátě svěřených předmětů                                                  | předmětů  Idence majetku:                                                                    | dinost                                                                                          |
| Maje<br>IS ev<br>neno:<br>ztratu<br>tahujik<br>tum:<br>nebo                               | etek prim, pa<br>idence maje<br>a příjmení odp<br>aný zaměstnan<br>u svěřených pre<br>ci se na převzel<br>oprava již zaev<br>e číslo knity, či                     | ovědné osoby:<br>ec potvrzuje převo<br>ometů podle 55 z<br>il odpovědnosti a.<br>udovaného majed            | zeti vyše<br>dkoniku<br>že učini<br>podpis o<br>ku - jeho           | RAVA (zaevidujle pod názvem):  Lokalita evi  uvedených predmětí a soutosné syj- práce. Podejskaný zaměstnance protei  vise, aby ka traté evetených předmětí  dpovědná osoby: Inventismi číslo:            | předmětů  Idence majetku:                                                                    | dhoet                                                                                           |
| Maje<br>S ev<br>seno:<br>ztratu<br>dahujik<br>nebo                                        | etek praw. pa<br>idence maje<br>a prijmeni odp<br>aný zaměstnan<br>a ověrených pre<br>ci se na prevzet<br>oprava jiz zae:<br>oprava jiz zae:                       | ovědne osoby:<br>ec potvrzuje převá<br>dmetů podle 55 z<br>tl odpovědnosti a :<br>uldovaného majetí<br>VO:  | zeti vyse<br>dkoniku<br>że udni<br>że udni<br>podpis o<br>ku - jeho | RAVA (zaevidujte pod názvem):  Lokalita evi  uvedených predmětů a současné svý; práce, Podepsaný zaměchanec prohi vise, aby ke ztrátě svěřených předmětů                                                  | předmětů  Idence majetku:                                                                    | dhoet                                                                                           |
| Major Sevineno:                                                                           | etek prss. ps<br>idence maje<br>a příjmení odp<br>any zaměstnan<br>u svěřených pre<br>ci se na prevzel<br>oprava je zae-<br>e číslo knity, Ov<br>iddována v soulad | ovědne osoby:<br>ec potvrzuje převá<br>dimetů podle 55 z<br>či odpovědnosti a:<br>pridovaného majetí<br>VO: | zeti vyse<br>dkoniku<br>że udni<br>ze udni<br>zodpis o<br>ku - jeho | RAVA (zaevldujle pod názvem).  Lokalita ev  uvedených předmětů a soukané syly práce. Podepsaný zamědnanec prote, vse, aby se zíratě evětených předmetů dpovědná osoby: minentární člaso: Dodate knihovna: | předmětů  idence majetku: n podpisem potvzuje odpove sistje. ze jisou mu známy před nedošio. | plsy                                                                                            |
| Maje<br>S ev<br>neno:<br>ztratu<br>tahujik<br>tum:<br>nebo<br>latxov<br>P zaev<br>sich ph | etek prss. ps<br>idence maje<br>a příjmení odp<br>any zaměstnan<br>u svěřených pre<br>ci se na prevzel<br>oprava je zae-<br>e číslo knity, Ov<br>iddována v soulad | ovědne osoby:<br>ec potvrzuje převá<br>dimetů podle 55 z<br>či odpovědnosti a:<br>pridovaného majetí<br>VO: | zeti vyse<br>dkoniku<br>że udni<br>ze udni<br>zodpis o<br>ku - jeho | RAVA (zaevidujle pod názvem):  Lokalita evi  uvedených predmětí a soutosné syj- práce. Podejskaný zaměstnance protei  vise, aby ka traté evetených předmětí  dpovědná osoby: Inventismi číslo:            | předmětů  idence majetku: n podpisem potvzuje odpove sistje. ze jisou mu známy před nedošio. | plsy                                                                                            |

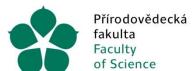

## Billing - cash purchase

| zam               | no a příjmení<br>Estnance          |                         | 11212001 2 1 0 0 0 0 10                          | Datum 2 0 -03- 2023       | Pod                                                                               | pis:                                       |                          |                                                                                 |                              |                               |  |
|-------------------|------------------------------------|-------------------------|--------------------------------------------------|---------------------------|-----------------------------------------------------------------------------------|--------------------------------------------|--------------------------|---------------------------------------------------------------------------------|------------------------------|-------------------------------|--|
| OBS               | AH NÁKUP                           | U: 3 pevné disk         | y Seagate 18 TB                                  |                           |                                                                                   |                                            |                          |                                                                                 |                              |                               |  |
| Zalo              | na v Kč                            |                         |                                                  |                           | - v                                                                               |                                            | <i>'</i>                 | il                                                                              | n vání).                     |                               |  |
| Dop               | latek / k vrá                      | cení                    |                                                  |                           | Pre                                                                               | Částka:                                    | NS (nákladové středisko) | niku závazku (po zdrojích fina<br>060031                                        | Příkazce operace (jméno):    |                               |  |
| Před              | lběžná finan                       | ční kontrola p          | řed vznikem závazku (po zo                       | drojeh financován         | vání                                                                              | 9499 Kč                                    | TA (Typ akce)            | 301                                                                             | Datum a podpis:              |                               |  |
|                   | Předběžná                          | NS (nákladové           | 060031                                           | Příkazce operace          | financová                                                                         |                                            | Alues /Zelefeles         | 31-22-                                                                          | Správce rozpočtu (jméno):    | 710                           |  |
| vání              | částka:<br>10000 Kč                | středisko)              |                                                  | (jméno):  Datum a podpis: | oj fina                                                                           |                                            | Akce/Zakázka             |                                                                                 | Datum a podpis:              | 2 7 -03- 2023                 |  |
| nanco             | 10000 110                          | TA (Typ akce)           | 301                                              |                           | Zdroj                                                                             |                                            | KP (komplexní položka)   |                                                                                 | Hlavní účetní<br>(jméno):    |                               |  |
| Zdroj financování |                                    | Akce/Zakázka            | 31-22-                                           | Správce rozpočtu (jméno): |                                                                                   | Poznámka:                                  |                          | 118                                                                             | Datum a podpis:              |                               |  |
| ~                 |                                    | KP (komplexní           |                                                  | Datum a podpis:           |                                                                                   |                                            |                          | Potvrzení o převzetí svěřer                                                     | ných předmětů                |                               |  |
| L                 | L                                  | položka)                |                                                  | J                         |                                                                                   |                                            |                          | Z, OPRAVA (zaevidujte pod nazvem):                                              |                              |                               |  |
| Ho                | dnota náku                         | nu celkem               | / / /                                            |                           | NS                                                                                | evidence ma                                | etku:                    |                                                                                 |                              |                               |  |
| v K               |                                    |                         | 28499 Kč                                         | Sazba daně:               | im                                                                                | néno a příjmení od                         | ipovědné osoby:          | Lokal                                                                           | lita evidence majetku: B 248 |                               |  |
|                   |                                    |                         |                                                  |                           | nře                                                                               | dmětů podle 88 zá                          | koníku práce. Podeps     | etí výše uvedených předmětů a současí<br>saný zaměstnanec prohlašuje, že jsou r | nu známy předpisy            | povědnost za ztrátu svěřených |  |
|                   |                                    | Pro za                  | městnance                                        |                           | vz                                                                                | tahující se na přev                        | zetí odpovědnosti a ž    | e učiní vše, aby ke ztrátě svěřených pře                                        | edmětů nedošlo.              |                               |  |
| Důlež             | ité odkazy                         | ← C A                   | https://wmzdy.jcu.cz/egjewebapp/emp/#dlazdic     | e nadr=ME                 | datum: podpis odpovědné osoby:                                                    |                                            |                          |                                                                                 |                              |                               |  |
| → O               | ganizační struktura univerzity     |                         | VERSO 🏫 Pro zaměstnance 💠 OrgStr 🍖 Pro zaměstnan |                           | TZ nebo oprava již zaevidovaného majetku - jeho inventární číslo: N9000022959/000 |                                            |                          |                                                                                 |                              |                               |  |
|                   | → Vryhledávání osob (OrgStructure) |                         |                                                  | Přír                      | růstkové číslo knih                                                               | y,DVD:                                     | Podpis-knihovna:         |                                                                                 |                              |                               |  |
| → S1              |                                    | <b>=</b>                | Pkz01fjcu Pkz21                                  | Sra21                     |                                                                                   | PPP zaevidována v so<br>třních předpisů JU | uladu s opatřením<br>d   | atum: podpi                                                                     | s:                           |                               |  |
| → Př              | stup do Verso                      | Personální<br>zaměstnan |                                                  | účtu                      | Ž                                                                                 | ádám o převe                               | dení peněz na b          | ankovní účet, který jsem jako                                                   | o zaměstnanec uvedl na       | personálním oddělení          |  |
| → Re              | zervace vozidel                    |                         | údajů                                            |                           |                                                                                   |                                            |                          |                                                                                 |                              |                               |  |
| → E0              | SJE HR portál                      |                         |                                                  |                           | In :                                                                              | the case of a                              | non-cash pavn            | nent, a confirmation of the tra                                                 | ansaction from the han       | k account is also             |  |
| 1 PK              | ran a tele                         |                         |                                                  |                           |                                                                                   | bmitted as an                              |                          | , : :: : : : : : : : : : : : : : : : :                                          |                              |                               |  |

## Billing - Payment by FACULTY CARD

### Procedure:

Create an application in VERSO

Payment by card -Purchasing Department of Dean's Office FSci

> Paper version of LL (signature of the operation orderer and budget manager)

- Uses:
- Only for transactions where no other payment method is possible

(Usually airline tickets, exceptional cases)

• A valid tax document

 Attention must be payed to time

is attached

continuity

| Pikodovědecká fakulta  INTERNÍ DO                                          |                          |            |                            |         |                | Sei<br>Dei | tave FIS                                                               |         | 140 (32 |
|----------------------------------------------------------------------------|--------------------------|------------|----------------------------|---------|----------------|------------|------------------------------------------------------------------------|---------|---------|
| Dodavzie :                                                                 | OKLAD                    |            |                            | Liky    | idačn          | i list k f | aktuře č                                                               | -       |         |
| IČO:                                                                       | DIČ                      |            |                            |         |                | -          | District                                                               |         |         |
| ł                                                                          | DIL                      |            | 1                          |         |                |            | CHIS GEN                                                               | 10.0    |         |
|                                                                            |                          |            | 1                          |         |                |            | Čislo sedav                                                            |         |         |
|                                                                            |                          |            | 1                          |         |                |            | isin cojednivi<br>risbilni sysebo                                      | y:      |         |
|                                                                            |                          |            | -                          |         |                |            | reintsi symbo<br>reintký symbo                                         |         |         |
| Bankovní účet dodsou                                                       | ala .                    |            |                            |         |                | Da         | less spiate-sall                                                       |         |         |
| opis                                                                       |                          | Bankovní i | et vlastni                 | :       |                |            | Forms übrady<br>toplasie fakturu<br>lation politicas<br>Datam piličesi |         | —_i     |
| NS 060031 TA                                                               | Akce                     |            |                            | _       |                |            |                                                                        | _       |         |
| Základ daně:<br>DPH                                                        | KA                       |            |                            | _       |                | KF         |                                                                        |         |         |
| astka celkem;                                                              | Ke                       |            | - 7                        | -       |                |            | 20.00                                                                  |         |         |
| Záloby:                                                                    | Ke<br>Ke                 |            | · ·                        | Refer   |                |            |                                                                        |         |         |
| K úhradě:                                                                  | Kě                       |            | į,                         | Seliva  | Mije           |            |                                                                        |         |         |
| Analytický sect/Úveini                                                     | druji Sylediskoj I       | AAkte      | 7                          | (PT     |                | Céstka     |                                                                        |         |         |
|                                                                            |                          | +          |                            | -       | 7-             | Cástka     | Pár, symb                                                              | of Text |         |
|                                                                            |                          |            | +                          | +       |                |            |                                                                        | +       |         |
|                                                                            |                          | +          |                            |         |                |            |                                                                        |         | ==11    |
|                                                                            |                          |            |                            | +-      |                |            |                                                                        | -       |         |
|                                                                            |                          |            |                            |         |                |            |                                                                        |         |         |
|                                                                            |                          |            |                            | ++      |                |            |                                                                        |         |         |
|                                                                            |                          |            | -7                         | 77      |                |            |                                                                        |         | 7       |
|                                                                            |                          |            |                            | $\pm$   |                |            |                                                                        |         |         |
|                                                                            |                          |            | _                          |         |                |            |                                                                        |         |         |
| lite v případě poří.  1. DNM, DeHM, I nět zaevidujte pod **)  vědná osoba: | názvem:                  | (4, *)     |                            |         |                |            | ***************************************                                |         |         |
| 90 100000000000000000000000000000000000                                    | ************************ |            | i: (c. misi                | Pos     | lvis           |            |                                                                        | Y       |         |
|                                                                            |                          |            | Preda                      | iní z i | pracovi        | Na X       |                                                                        |         |         |
| ce operace:                                                                |                          |            | _                          |         |                |            |                                                                        |         | 711     |
| n/podpis                                                                   |                          |            | Språv<br>  Datus           | ce ro   | epočtu.<br>pis |            |                                                                        |         | -       |
| účetní:                                                                    |                          |            | 1 2-4-                     |         |                |            |                                                                        |         | 1.1     |
| 2/podpis                                                                   |                          |            | Zaúčtoval:<br>Datum/podpis |         |                |            |                                                                        | - [     |         |
| hodici se škrtněte                                                         |                          |            |                            |         |                |            |                                                                        |         |         |

## Billing - TRAVEL

Nutné vedlejší výdaje

2%

22×

Upraveno

#### CESTOVNÍ PŘÍKAZ - tuzemský PID: Jihočeská univerzita v Českých Budělovicích Součást: Převírodovědecká fakulta Útvar: Os. číslo: 1. Příjmení, jméno, títul: Bydliště: Počátek cesty Konec cesty (místo.datum Místo jednání Účel cesty (místo, datum, hodina) Asú AV ČR Ondřejov Budėjovice, 23.3.2023, 8:00 idecká spolupráce C. Budéjovice, 24.3.2023 OD (datum, hodina): DO (datum, hodina): edem povolené přerušení pracovní cesty: ALD AK Určený dopr. prostředek (u AUV předložit přílohu o použití soukr. vozidla) Předpokládaná částka výdajů Kč: Povolená záloha: vyplacena dne - 1 -03- 2023 Podpis pokladníka Datum a podpis pracov Datum . DPP, DPC uzavřená od: 8. ZDROJ FINANCOVÁNÍ - předběžná finanční kontrola před vzníkem závazku Odjezd Č. Budějovice 23/3/2023 Nákladové středisko: 060031 Typ akce: Ondřejov

#### Part 1 - before going on a work trip

Stravné

216

434

- Approval of a business trip by your supervisor, operation orderer, budget manager
- Purpose of travel for projects linked to eligibility of expenditure (active participation in conferences, etc.)
- Source of funding the worker must be a USB employee
- Advance disbursement on the basis of an approved Advance Payment Request (CZK - to the applicant's account, currencies - 5 days before the disbursement date)

### Part 2 - after returning from a work trip

- Billing submit as soon as possible after return (10 days is legally recommended)
- Attachments to travel order:

- 1 -03- 2023

Akce/zakázka:

- transport billing (tickets, parking,...), accommodation
- conference fees (according to individual needs situation)
- work trip report (for foreign trips)
- Material not directly linked to the work trip, to be billed under Cash Billing (e.g. batteries,...)

| 77.          | Prijeza        | C. Budejovice                | 19:00                 |                | 120              | 001                              | 0.07                                   |
|--------------|----------------|------------------------------|-----------------------|----------------|------------------|----------------------------------|----------------------------------------|
|              | Odjezd         |                              | 100000000             |                |                  |                                  |                                        |
|              | Pfűjezd        | Š. sec.                      |                       |                |                  |                                  |                                        |
|              | Odjezd         | ,                            |                       |                |                  |                                  |                                        |
|              | Pfijezd        |                              |                       |                |                  |                                  |                                        |
|              |                |                              |                       | ce             | lkem             | 553                              | 653                                    |
| o poskytn    | uto celoder    | nní stravné:                 | ano - ne              | 7.5            | loha             |                                  |                                        |
| ytování by   | do poskytni    | uto bezplatné:*              | ano - ne              | 0              | platek - Přeplat | ek* .                            | 633                                    |
|              |                |                              |                       |                |                  | K vyúčtování pracovní cesty příp | _                                      |
| osobní vlak  |                | L - letadio                  | MOS - motocyld        | stutebni       |                  |                                  | 1                                      |
| rychik       |                | AUS - auto slubebni          | P - pěšky             |                |                  | Prohlašuji, že jsem vše          | chny údajé uvedl úplně a správně :     |
| autobus      |                | AUV - auto viastrá           | MHD - městská ř       | womadná dop    | ava ava          |                                  |                                        |
| io bankovi   | ního účtu p    | ro zasílání náhrad účtovate  | m:                    |                |                  | 2.7 02 2000                      |                                        |
| ormace via   | z Zákoník pr   | ráce č. 262/2006 Sb. v platr | ném znění             |                |                  | 2 7 -03- 2023                    |                                        |
| obu odjezd   | u a příjezdu v | vypiňte podle jizdního řádu. |                       |                |                  |                                  | Datus                                  |
| wadejte ve : |                |                              |                       |                |                  |                                  |                                        |
|              |                | použití AUV                  |                       |                |                  |                                  |                                        |
| VYÚČTO       | VÁNÍ PRAC      | OVNÍ CESTY (do deseti pra    | covních dnů po ukonče | ení služební o | esty)            |                                  | 440,000                                |
| ráva o výsl  | ledku praco    | vní cesty byla podána dne:   |                       |                |                  | 2 7 -a                           |                                        |
| způsobem     | provedeni      | souhlast:                    |                       |                |                  |                                  | _                                      |
| -,           | .,             |                              |                       |                | FF.              |                                  | acovníka                               |
| tovaná ná    | hrada byša     | upravena na                  | Kč:                   |                | 553              | Předběžn                         | á finanční kontrola po vzniku závazku: |
| placena zá   | iloha:         |                              | KČ:                   |                | _                | 10.5                             |                                        |
| nistak . Di  | hantelek.      |                              | / . KF: 4             | (8)            | 558              | 12.7 -83-7323                    |                                        |
| Augrek - Li  | 7              | suspendera'll                | 1.                    | 1              | 7110             |                                  | aturn a p                              |
| wy:          | -140           | NUW NUMBER OF THE WAY        | 140                   |                |                  |                                  |                                        |
|              | 1              | 1                            |                       |                |                  | 2 7 -03- 2023                    |                                        |
|              |                |                              |                       |                |                  |                                  | atum a p                               |
|              |                |                              | 25                    |                |                  | <b>→</b>                         | 0 4.                                   |
|              |                | Datum a podpis pracov        | vníka, k              |                |                  | - 1                              | u 4.                                   |
|              |                |                              |                       |                |                  |                                  |                                        |

9.VYÚČTOVÁNÍ PRACOVNÍ CESTY

8:00

10:00

17:00

Odjezd

24/3/2023

Ondřejov

AUS

129

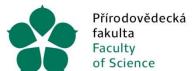

### Billing

- Form of billing according to the individual need (situation) of the principle researcher, i.e. within the framework of:
  - Travel order settlement of a work trip
  - Cash settlement
  - VERSO order and invoice

### Specificity in terms of VAT

| Type of conference                            | Payer                  | Non-payer           |
|-----------------------------------------------|------------------------|---------------------|
| Physical participation outside the Czech Rep. | Invoice incl. VAT      | Invoice without VAT |
| Online participation in the Czech Rep.        | Invoice without<br>VAT | Invoice without VAT |

## BUDGET and its implementation (1/2)

#### Budget - withdrawal within the funding source

- Use of funds available:
  - iFIS
- WebMailer view on link https://fisw.jcu.cz/
- Authentication selection (jcu.cz) -> Login is the same as IDM select option 80324 -Budget withdrawal -> with use of intuitive filling out, generally it is enough to fill out only "output definition"= action
- For the principal investigator, operation orderer this is set automatically when the budget is created, additional persons may be added on request

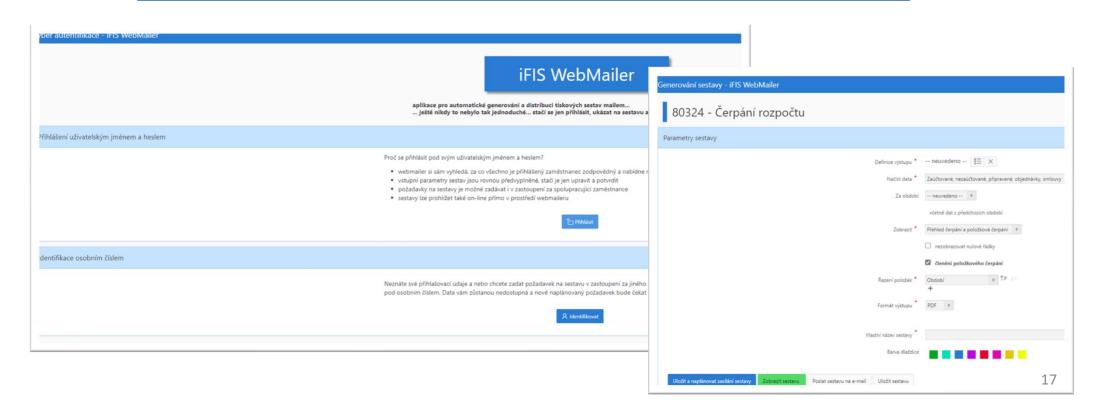

## BUDGET and its implementation (2/2)

#### Overview of disbursements regarding funding source

- Overview of posted documents, outstanding orders and advances
- Difference between Plan and Total Spending columns = Balance
- Orders unbilled orders -> interim revision
- Change of source after booking of expense request for recharging current accounting document
  - Only after proper justification the request must state the reason
  - Pay attention to the rules for drawing on single sources (subsidies, contributions, etc.)

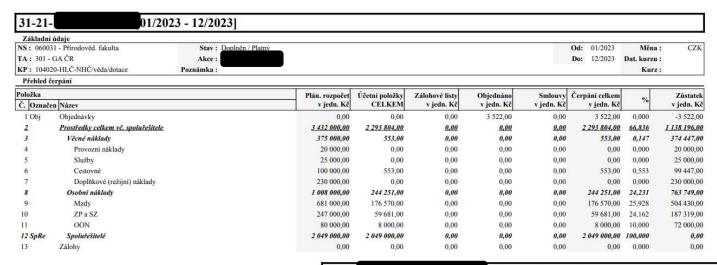

| 01-20     | - J                                    | P [01/2023 - 12/2023]  |                |                |                |            |            |                |             |            |
|-----------|----------------------------------------|------------------------|----------------|----------------|----------------|------------|------------|----------------|-------------|------------|
| Základni  | údaje                                  |                        |                |                |                |            |            | _              |             |            |
| NS: 0600  | 31 - Přírodověd. fakulta               | Stav: Doplněn / Platný |                |                |                |            |            | Od: 01/2023    | Měna:       | CZK        |
| TA: 101 - | Výuka a běžný provoz                   | Akce:                  |                |                |                |            |            | Do: 12/2023    | Dat. kurzu: |            |
| KP: 1020  | 11-HLČ-NHČ/nevěda/přísp.přev. do fondu | Poznámka:              | _              |                |                |            |            |                | Kurz:       |            |
| Přehled d | <sup>g</sup> erpání                    |                        |                |                |                |            |            |                |             |            |
| Položka   |                                        | 8                      | Plán. rozpočet | Účetní položky | Zálohové listy | Objednáno  | Smlouvy    | Čerpání celkem | %           | Zůstatek   |
| Č. Označ  | en Název                               |                        | v jedn. Kč     | CELKEM         | v jedn. Kč     | v jedn. Kč | v jedn. Kč | v jedn. Kč     | %           | v jedn. Kč |
| 1         | Objednávky                             |                        | 0,00           | 0,00           | 0,00           | 35 000,00  | 0,00       | 35 000,00      | 0,000       | -35 000,00 |
| 2         | Provozní prostředky                    |                        | 907 000,00     | 0,00           | 0,00           | 0,00       | 0,00       | 0,00           | 0,000       | 907 000,00 |
| 3         | Kapitálové prostředky                  |                        | 0,00           | 0,00           | 0,00           | 0,00       | 0,00       | 0,00           | 0,000       | 0,00       |
|           | Zálohy                                 |                        | 0,00           | 0,00           | 0,00           | 0,00       | 0,00       | 0,00           | 0,000       | 0,00       |

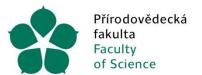

### Provision of services to the customer

- Only on the basis of:
  - orders issued by the customer,
  - duly filled in forms, the Application for the issuance of a claim form
- Mass events with more people
  - One form is sufficient with an attachment of a list of names (including full name and address) of the persons to whom the claim must be issued

Jihočeská univerzita v Českých Budějovicích Přírodovědecká fakulta

| ZAD(<br>Odběratel       | OST O VYS | TAVENÍ P  | OHLEDÁVKY  |
|-------------------------|-----------|-----------|------------|
| Adresa                  |           |           |            |
| IČ                      |           |           |            |
| DIČ                     |           |           |            |
| číslo účtu              |           |           |            |
| Text                    |           |           |            |
|                         |           |           |            |
|                         |           |           |            |
|                         |           |           |            |
| ×                       | bez DPH   |           | včetně DPH |
| Částka k fakturaci v Kč |           |           | vcetne DPH |
| Nákladové středisko:    |           | Typ akce: |            |
| Akce/zakázka:           |           | Komplexní | položka:   |

| Žadatel                    |         |  |
|----------------------------|---------|--|
| Datum:<br>Příkazce operace | Podpis: |  |
| Datum:<br>Správce rozpočtu | Podpis: |  |
| Datum;                     | Podpis: |  |

## Internal procedure for placing orders Framework contracts

Procedure for placing orders at the FSci Internal procedure available **by logging in** to www.prf.jcu.cz/cz/fakulta/dokumenty/vyberova-rizeni

The date of approval of the requisition (by the principal and the administrator) must ALWAYS precede the date of issue of the FA.

Currently concluded framework contracts

| printers and multifunction devices (BossCan ComPrint spol. | . s r.o., DNS                                                            | )                                                                              |   |  |  |  |
|------------------------------------------------------------|--------------------------------------------------------------------------|--------------------------------------------------------------------------------|---|--|--|--|
| toiletries (OFFICEO s.r.o.),                               | ŽÁDANKA / Stav žá                                                        | ádanky je Rozpracovaná <sup>®</sup>                                            |   |  |  |  |
| office supplies (ACTIVA spol. s r. o.)                     | Hlavička Položkový rozpis Zdroje Přílohy (0) Ostatní  Dodání a zaplacení |                                                                                |   |  |  |  |
| SW licence Microsoft                                       | Dodavatel: @                                                             | - nevybráno Odeslat dodavateli: □                                              | S |  |  |  |
| VoIP telefones and gateway                                 | Kontaktní osoba:  Kontaktní osoba - tel.:  Místo dodání:                 |                                                                                |   |  |  |  |
| Computer technology -> consultation with IT department     |                                                                          | Přírodovědecká fakulta, Branišovská 1760, 370 05 ČESKÉ BUDĚJOVICE  - nevybráno |   |  |  |  |
|                                                            | Smlouva:  Vlastní účet:  Interní poznámka:                               | nevybráno                                                                      |   |  |  |  |
|                                                            | Zpráva pro dodavatele:                                                   |                                                                                |   |  |  |  |
|                                                            | Volby pro práci se záznal  Uložit záznam  Zavří                          |                                                                                |   |  |  |  |
|                                                            |                                                                          |                                                                                |   |  |  |  |

# Internal procedure for placing orders Dynamic Purchasing System (1/2)

#### Dynamic Purchasing System "DNS"

- Electronic form an open framework contract to which additional participants may be added from time to time
- The subject is the acquisition of common (standardised) goods, services or works generally available on the market
- **EUCPV code** Uniform Classification System for Public Contracts understandable for all EU suppliers (<a href="https://ciselnik.nipez.cz">https://ciselnik.nipez.cz</a>; link on <a href="https://www.prf.jcu.cz/cz/fakulta/dokumenty/vyberova-rizeni">https://www.prf.jcu.cz/cz/fakulta/dokumenty/vyberova-rizeni</a>)
- DNS for purchase of computer equipment (LT and PC, AV equipment, Printers) consultation with IT department
- DNS extra at the Faculty of Science laboratory consumables, chemicals
- Purchasing requirements via DNS order tables the actual ordering is handled by the Purchasing Department (<a href="https://www.prf.jcu.cz/cz/fakulta/dokumenty/vyberova-rizeni">https://www.prf.jcu.cz/cz/fakulta/dokumenty/vyberova-rizeni</a>)

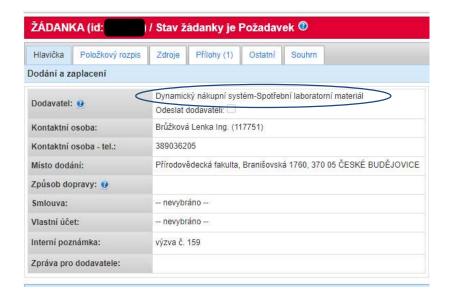

#### CHEMIKÁLIE A LABORATORNÍ SPOTŘEBNÍ MATERIÁL:

| DOKUMENTY: |                                                            |
|------------|------------------------------------------------------------|
|            | Metodický postup                                           |
|            | Metodický pokyn děkana k nákupu chemikálií a bioreagencií  |
|            | Číselník CPV kódů.pdf                                      |
|            | Dynamický nákupní systém - aktuálně vyhlášené CPV kódy.pdf |
|            | Komodity s průzkumem trhu.pdf                              |
|            | Výjimka na nákup mimo DNS ( .xls zde )                     |
| ОВ         | JEDNÁVKOVÉ FORMULÁŘE - ZADÁNÍ OBJEDNÁVKY:                  |
|            | SEZNAM NÁKUPŮ                                              |
|            | Chemikálie – zadávání objednávek 2023                      |
|            | Spotřební materiál – zadávání objednávek 2023              |

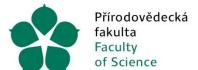

# Internal procedure for placing orders Dynamic Purchasing System (2/2)

DNS purchases of items
with CPV codes that
exceed the limit for the
procurement obligation
for the accounting
period -> must be
made via DNS

The list of items and CPV codes that are currently subject to purchase via DNS is available on the faculty's website

The volume of purchases of all CPV codes is continuously monitored in order to update and optimise the process (Purchasing Department)

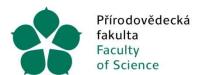

## Internal order entry procedure Exception to DNS (1/2)

## Exception to DNS purchases for chemicals and laboratory consumables

Unpredictable supply - current need of the contracting authority

Ordering cannot be predicted, planned

The contracting authority is not aware of any similar related contract being awarded at the faculty

Exception: Application of the Methodological Instruction of FSci USB on the interpretation of Act No. 134/2016

Coll. on public procurement

In the application form, the claim shall be entered in the Internal Note: "This is a current, unforeseeable delivery of the contracting authority according to the Methodological Instruction of the FSci USB on the interpretation of Section 19 of Act 134/2016 Coll. on public procurement." The responsibility for the truth of the statement lies with the operation orderer.

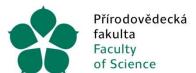

# Internal procedure for placing orders Exception to DNS (2/2)

## for chemicals and laboratory consumables

Predictable and unpredictable delivery

It is necessary to maintain continuity of research, reproducibility of achieved results

Exception: Use of a uniform template for justifying purchases outside the DNS ("yellow" form)

An attachment is inserted into the requisition with a justification as to why it is necessary to order a specific item outside the DNS.

The responsibility for the truth of the statement rests with the operation orderer.

## Internal procedure for placing orders Direct purchase

#### All purchases outside the framework agreement and DNS

Provision of the Rector No. R 389 and its valid amendments

#### Orders < 50k. CZK without VAT - DIRECT PURCHASE

- Selection of the supplier according to the professional judgement of the contracting authority
- Purchase on the basis of (meeting one of the options):
  - price quotation
  - market research (not compulsory)
  - ticking the usual prices at the place and time according to the market research carried out
- Exception market research obligation ALWAYS
  - Commodities published on the faculty website (currently external and SSD drives, toners, furniture)

#### Orders > 50k. CZK without VAT - MARKET RESEARCH

- Market research is ALWAYS carried out provided that the value of the purchase of the item in question does not exceed CZK 500 thousand excluding VAT for the accounting period in question.
- Request for goods from at least 3 suppliers
  - 3 quotations from suppliers even negative comments count
  - 3 screenshots (Heureka etc.)
  - Comparison of offers and selection of the cheapest offer insert as an attachment to the application form

#### Fixed assets - INVESTMENTS

 Purchase price for 1 piece/functional unit > 80 thousand CZK incl. VAT - consultation with the Purchasing Department required

#### Orders > 500 thousand CZK without VAT

Consultation with the Purchasing Department is ALWAYS required (in advance)

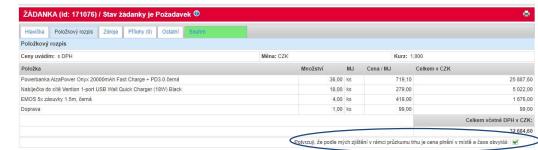

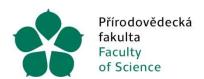

Žádost o převod majetku (doc, pdf)

### **FSci Documents**

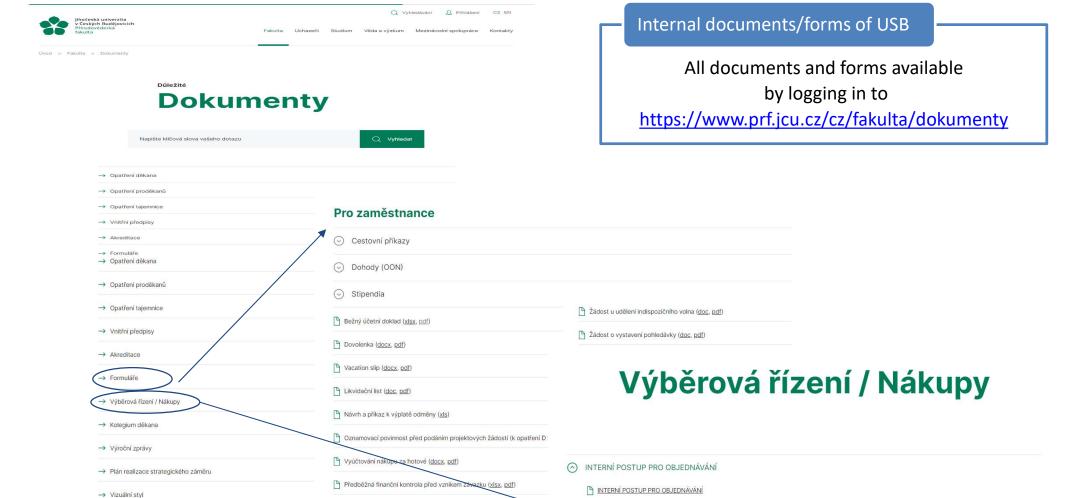

YÝJIMKA k nákupu mimo DNS

Pokyny k objednávání sestav PC a notebooků dle upravených specifikací v roce 2016

Dynamický nákupní systém

Rámcové smlouvy

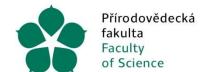

## THANK YOU FOR YOUR ATTENTION